## **TATACARA KONGFIGURASI OUTLOOK 2016**

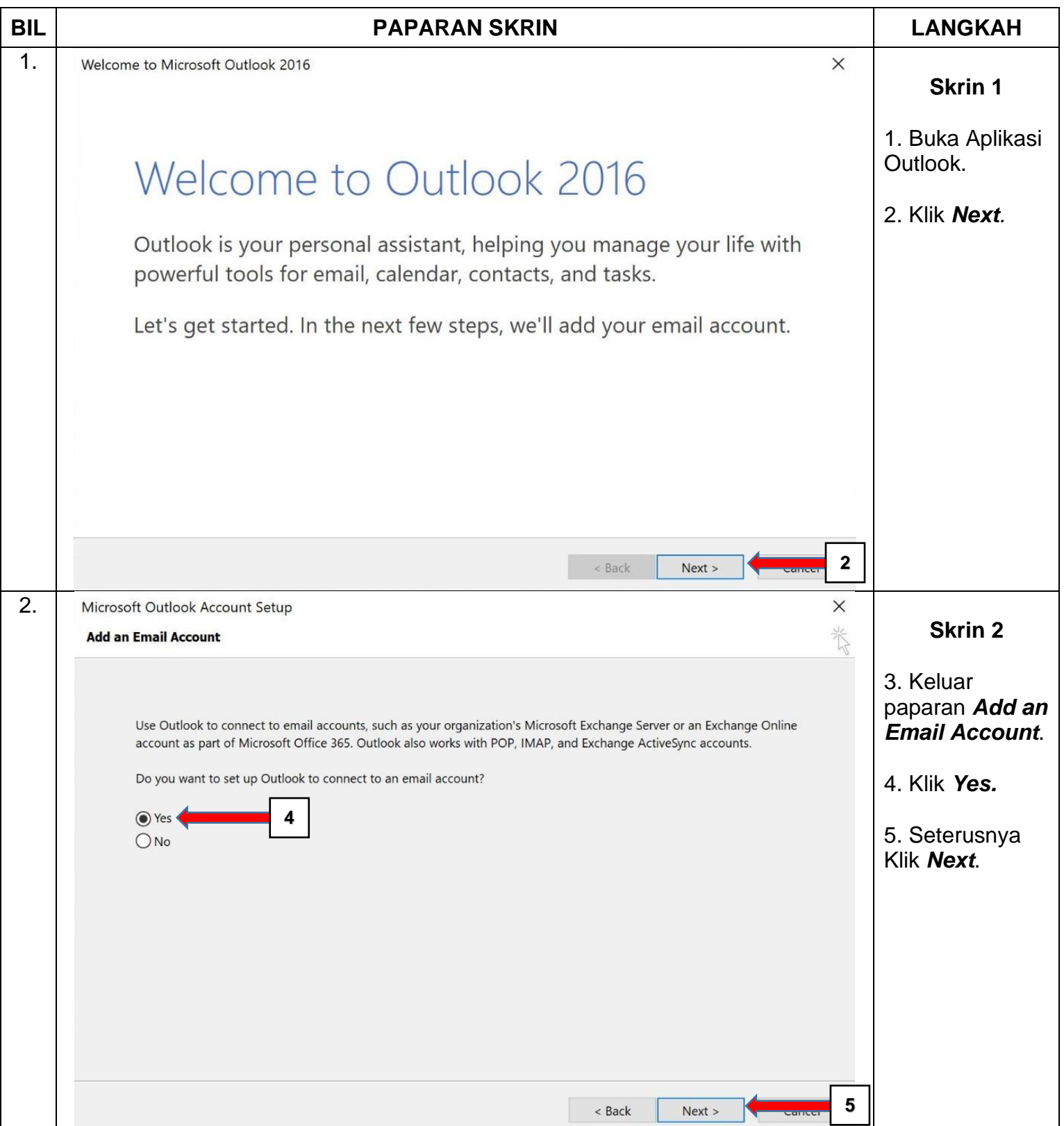

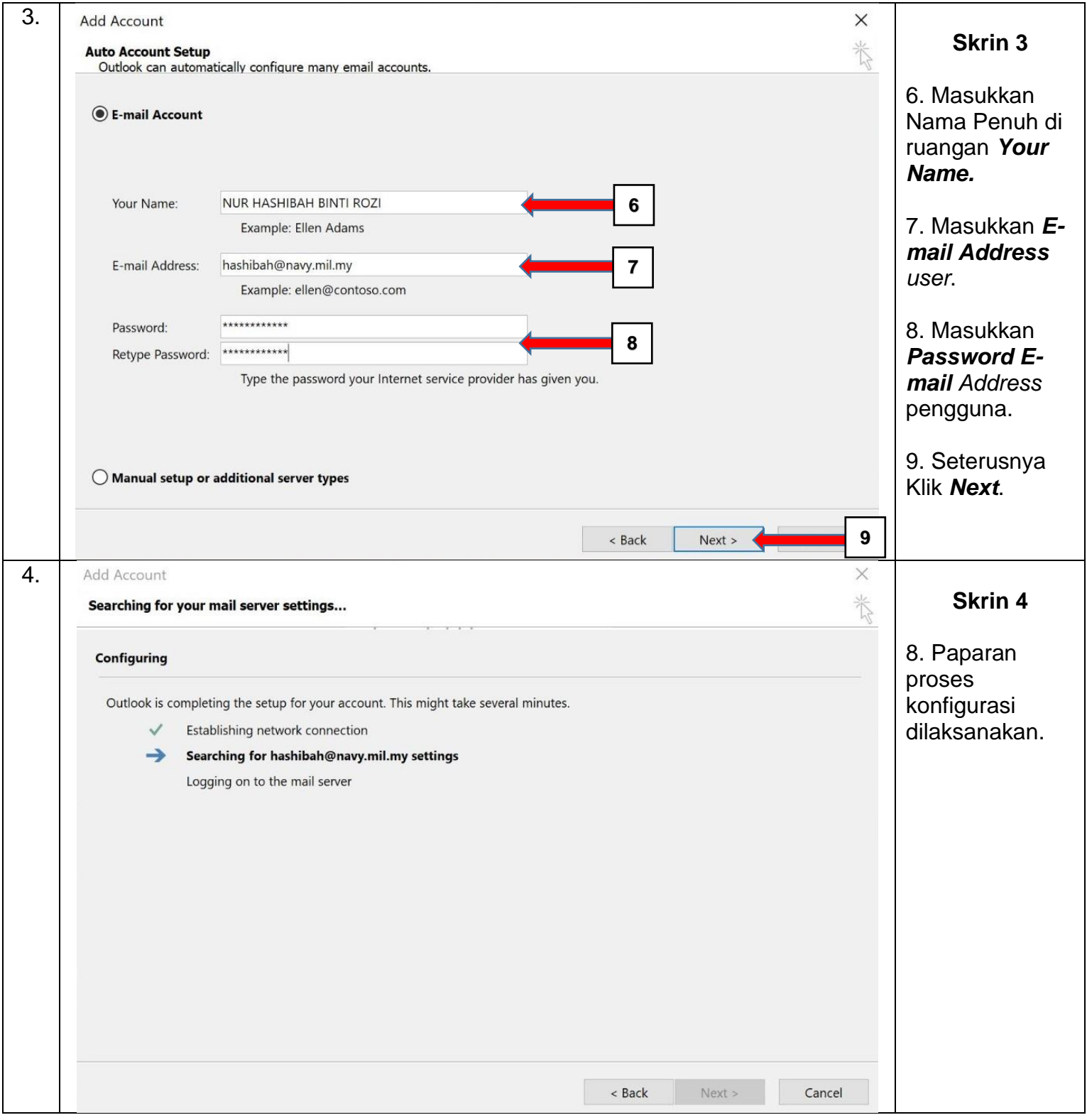

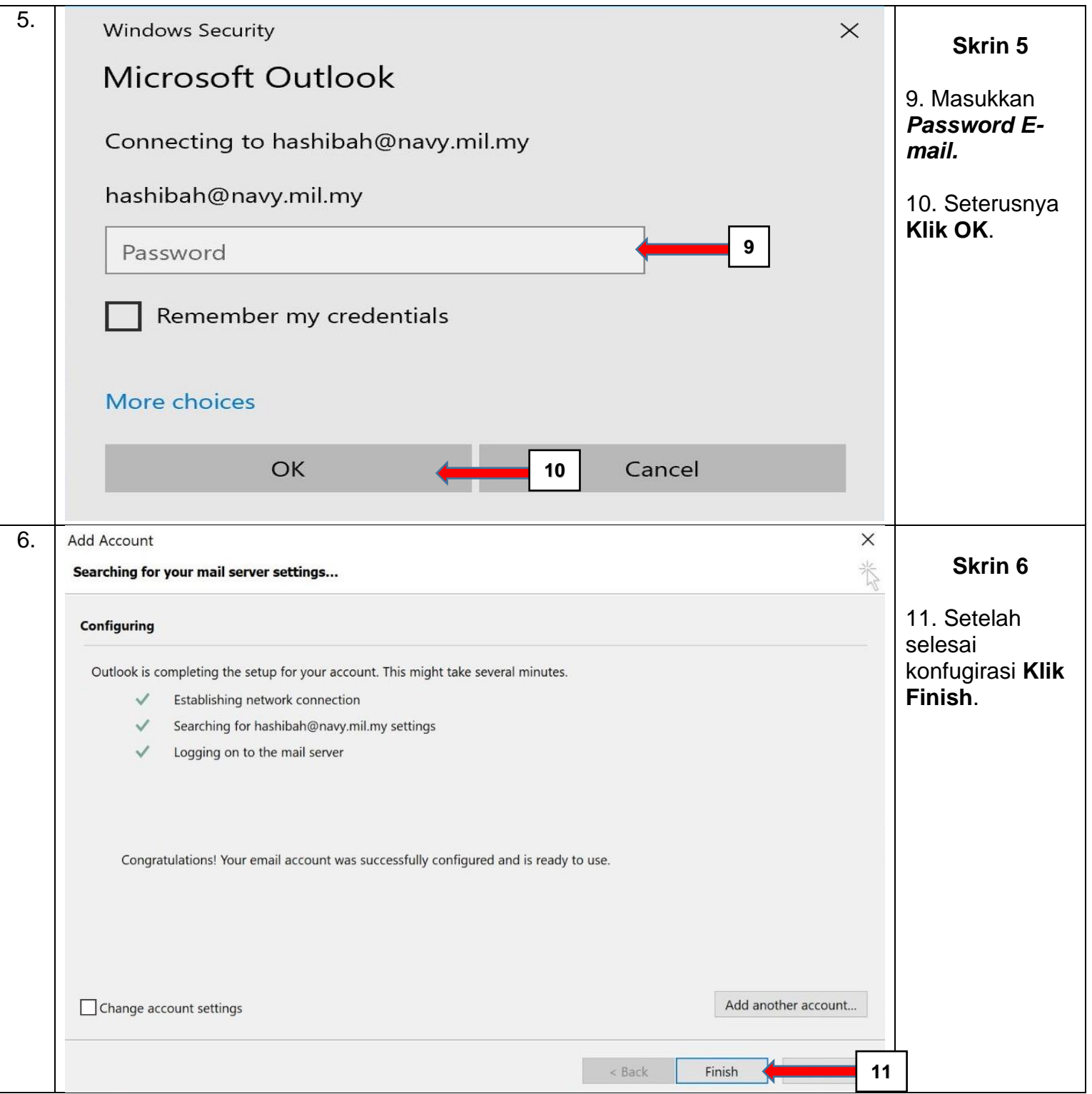